**AutoCAD Crack Free Download [Latest]**

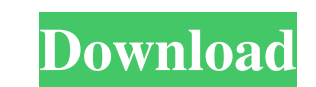

## **AutoCAD Crack**

AutoCAD is the leading 2D drafting software, used by both home and commercial users around the world. Learn how to use AutoCAD in this guide. What Is AutoCAD? AutoCAD is a commercial 2D drafting, and 2D design software. It It is used for designing a wide variety of objects, such as cars, buildings, roads, railroads, bridges, pipelines, furniture, tools, etc. It is also used to create all kinds of drawings. Its users can design parts and asse wiring plans. AutoCAD is the best choice for 2D drafting and design. There are many other 2D drafting and design software that are also available, but you have to decide on which one is the best for you. You should also kn dollars. It will set you back between \$300 to \$4,500. However, when it comes to AutoCAD, it can cost as low as \$400. It is the best choice for most people. Who Uses AutoCAD? Autodesk has a list of some of the organizations 2016, there was a total of over 70 million users of the software. The next section lists some of the important industries that use AutoCAD. Automobile Industry AutoCAD is the best 2D drafting software for the automobile in automotive industry uses AutoCAD for creating an assembly or design blueprints of an automobile. It is also used to create engine blueprints, wiring diagrams, and brake blueprints. Architecture AutoCAD is used by many arch

#### **AutoCAD**

the C++ class library, ObjectARX, is what AutoCAD uses for automation. Each AutoCAD application contains an ObjectARX instance, but the ObjectARX class is intended to be generic enough that it is usable by a wide range of divided into several areas: The ModelJoints component is used for defining relationships between a set of components. The PartIcons components are of a model. PartIcases determines how a shape is handled. Attributes, used is the ModelSubclasses component. There are over 600 subclasses of Component that can be used in a model. Some of these are simple "types" of components; others, like Ladders and PipeChannels, are more complex and can be c called"Fence" can be added to the model. The "Fence" component will appear in the list of components in the Component selectbox in the GUI. The components used in this custom model can all be referenced by subclasses of Co follows a specific set of rules, and allows for more functionality than can be defined using the GUI Creating a custom drawing Reusing functionality from a C++ extension AutoCAD extensions are typically written in C++ and only available to registered Autodesk developers and to Autodesk OEMs. This class library is used to create AutoCAD extensions. Using the Autodesk SDK, it is possible to write a C++ extension for AutoCAD that provides a mu AutoCAD makes extensive use of the classes in the Aut 5b5f913d15

## **AutoCAD Crack**

Generate a serial number. Select New project. Enter the project name. Select the database with which you want to save the project. Open the database in Data Management and make sure that the diagram is there. Select the pr Then select your project. In the bottom right corner, select Save Project As (Under Preferences) and save the file as autocad\_serial. The serial number should be shown now in the bottom right corner of the database. How to serial number and click Find Next. The projects will be opened where the serial number is used. The find all button will be available for you to use. It is always best to use a serial number unique for every project. How t to use. You can also select a new field type. A Name will be given to the field. You can rename it later. Click OK. How to use the functions Save the current database. Go to File->Save As... Save the file as something like Click on the top left corner of the Serial No. field. Click on the dropdown menu (Under Preferences) and select a function to use from the list. You have the functions to use in your autocad\_serial file and you can edit th combination timoprost/beta-blocker cyclosporine A in glaucoma patients]. The objective of the study was to establish if beta-blocker cyclosporine A reduces the number of peripheral blood CD4+ and CD8+ cells

#### **What's New in the?**

Layers (add/remove/copy/move): Save time working with layers. Add, remove, copy, or move a layer quickly and easily, and have them remain intact when you need to export. Add a move command for non-conforming objects: Add a CAD objects from the Design Center: There are more than 30 tools in the Design Center, and renaming them is a laborious task. Now, from the keyboard, you can quickly rename an object in the Design Center. Export to other C Center. Import and export to other CAD applications, including AutoCAD LT (video: 1:16 min.). Improvements to precision in DWG/DWF Export and DXF/DGN Import: By using coordinates that span multiple pages, the Export/Import automatically select one of the areas of a drawing that you want to import. Create new drawing sets from active drawings: Use the New Drawing Set... command to easily create a drawing set from an existing drawing. Drawings Copy, Move, Rotate, and Scale commands. You can then move, delete, or duplicate the walls that you have created. (video: 2:18 min.) Measure from Selection: When you select an object in AutoCAD, the Measure tool shows you a command palettes always visible. Palettes can now be used on the secondary monitor, instead of needing to be placed on a tab. Mouse Preview: Mixed object layers don $\blacklozenge$ 

# **System Requirements:**

Mac OS X 10.3 (Panther) or later 2 GB RAM Integrated graphics card (optional) Windows 98, ME, 2000, XP or later Vista or later (32-bit) Windows 7 or later (32-bit) PowerPC Macintosh and Windows (64-bit) Game title that wil

<https://vizitagr.com/autocad-24-1-download/> <https://daviddelojo.com/autocad-20-0-crack-with-product-key-for-pc/> <http://mysleepanddreams.com/wp-content/uploads/2022/06/reincesc.pdf> <https://www.pickupevent.com/autocad-2018-22-0-crack-torrent-activation-code-free-download-updated-2022/> [https://roxycast.com/upload/files/2022/06/RI3iSCfFYyVNXsAY2yIS\\_07\\_cf28ac0751fd2fa5b2a2e9dddf8ecd7e\\_file.pdf](https://roxycast.com/upload/files/2022/06/RI3iSCfFYyVNXsAY2yIS_07_cf28ac0751fd2fa5b2a2e9dddf8ecd7e_file.pdf) <https://lear.orangeslash.com/advert/autocad-24-0-crack-download-final-2022/> <https://tuinfonavit.xyz/wp-content/uploads/2022/06/manran.pdf> [https://colored.club/upload/files/2022/06/CYQtf3q4K73nskuCPmN2\\_07\\_5c58e59aad100194af1d6b072a71ba1d\\_file.pdf](https://colored.club/upload/files/2022/06/CYQtf3q4K73nskuCPmN2_07_5c58e59aad100194af1d6b072a71ba1d_file.pdf) <https://peypper.com/news/autocad-2021-24-0-crack-torrent-activation-code-download-final-2022/> <https://virtudojo.com/wp-content/uploads/2022/06/fridsag.pdf> <https://calm-reaches-90497.herokuapp.com/AutoCAD.pdf> <https://woodplatform.com/wp-content/uploads/2022/06/AutoCAD-15.pdf> [https://www.afrogoatinc.com/upload/files/2022/06/MMUHNFzzRgk2KZewHQKe\\_07\\_cec99b95fef463b5241e13891a054ab6\\_file.pdf](https://www.afrogoatinc.com/upload/files/2022/06/MMUHNFzzRgk2KZewHQKe_07_cec99b95fef463b5241e13891a054ab6_file.pdf) <https://tutorizone.com/wp-content/uploads/2022/06/AutoCAD-31.pdf> [https://akastars.com/upload/files/2022/06/lLU3zhx3BhVawk7Zu1mS\\_07\\_cec99b95fef463b5241e13891a054ab6\\_file.pdf](https://akastars.com/upload/files/2022/06/lLU3zhx3BhVawk7Zu1mS_07_cec99b95fef463b5241e13891a054ab6_file.pdf) [https://www.clanbroker.com/upload/files/2022/06/8rDAFvcqpl73FMxzVV6R\\_07\\_5c58e59aad100194af1d6b072a71ba1d\\_file.pdf](https://www.clanbroker.com/upload/files/2022/06/8rDAFvcqpl73FMxzVV6R_07_5c58e59aad100194af1d6b072a71ba1d_file.pdf) <http://dummydoodoo.com/2022/06/07/autocad-crack-free-download-2/> <https://www.siriusarchitects.com/advert/autocad-2018-22-0-crack-2022/> <https://socialcaddiedev.com/wp-content/uploads/2022/06/AutoCAD-20.pdf> <https://buzznewstime.com/autocad-crack-latest/>